## Neuaufnahme in ZDB und Alma-Workflow der ZDB-Redaktion

Neuaufnahme des Titels in der ZDB

Set 8 | Setaröße 1 | Datensatz 1 | PPN 1183034024 | Format D

Eingabe: 4060:09-04-19 Änderung: 4060:09-04-19 13:09:26 Status: 4060:09-04-19

**0500 Abxz** 0501 Text \$btxt 0502 ohne Hilfsmittel zu benutzen \$bn 0503 Band \$bnc 1100 2013 \$n[2013]-1131 !040674886!Zeitschrift [Ts1] 1500/1ger 1505 \$erda 1700 / 1XA-AT 1800 i 2110 2968790-1 2240 ZDB:2968790-1 4000 Villach im Fokus : unabhängiges Stadt-Umland-Magazin 4024 / 1/m5/b2013-4025 1. Ausgabe (Mai 2013)-4030 Villach : Ing. H. Rauter 4060 Bände 4212 Titelzusatz 1. Ausgabe Mai 2013: unabhängiges Villacher Stadt-Land-Magazin 4212 Titelzusatz 2. Ausgabe (Oktober 2013) - 3. Ausgabe (Februar 2014): unabhängiges Stadt-Land-Magazin 4225 Ausgaben-Zählung vom Impressum 5080 050

Im ALMA-Datensatz muss das Feld 035 mit der ZDB-ID als "Verlinkungs-Anker" vorhanden sein.

In Feld 035 mit ZDB-NEU wird die ZDB-ID eingegeben. Durch die Normalisierung beim Abspeichern wird (DE-600) ergänzt.

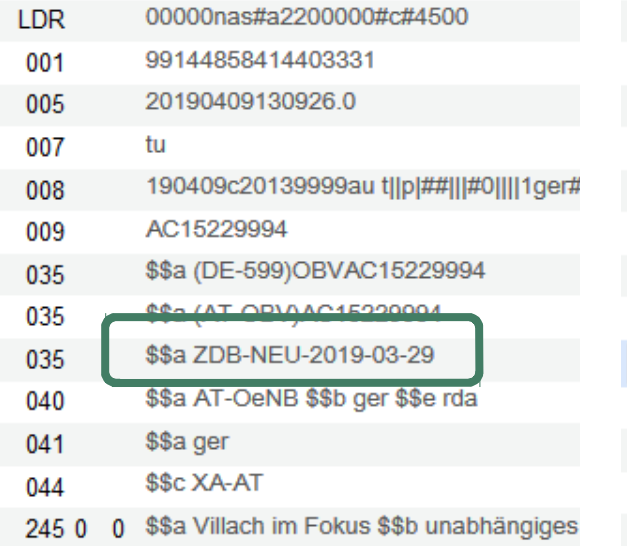

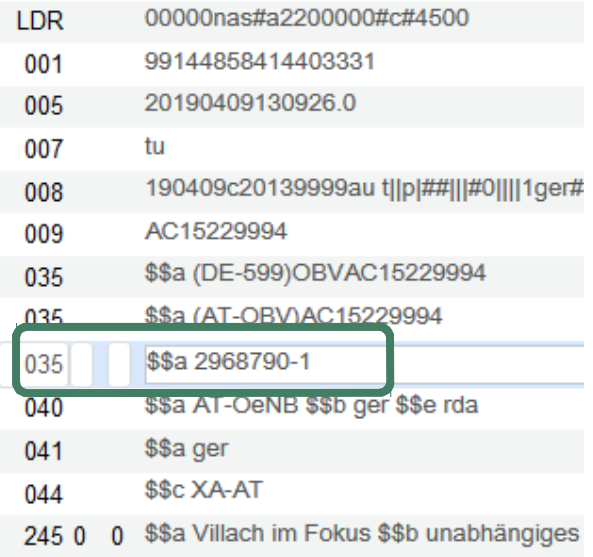

Achtung: falls das Feld 035 neu erfasst werden muss, muss Präfix (DE-600) auch eingegeben werden!

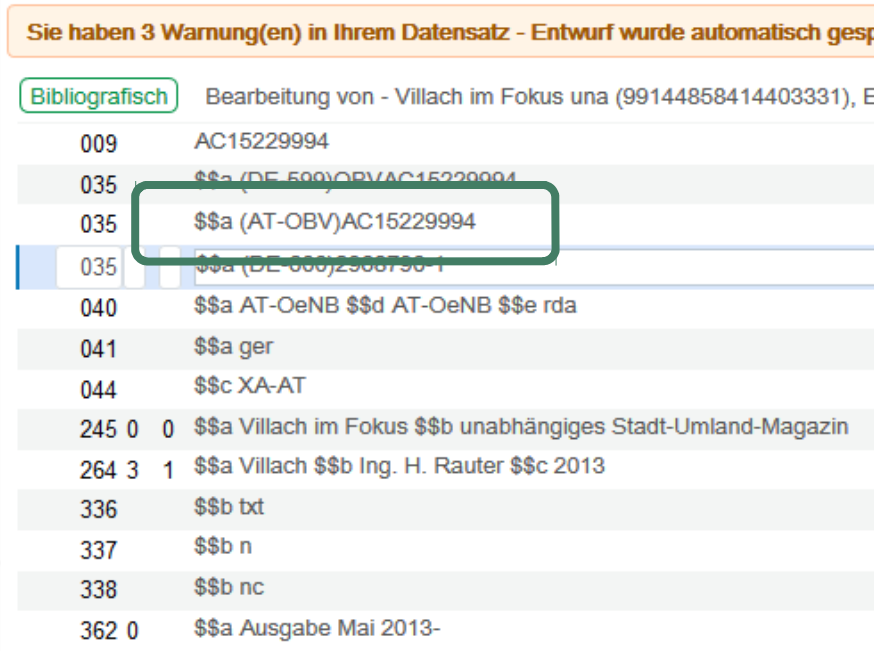

## Der Datensatz wird auf Level 90 abgespeichert.

Aktuelle Katalogisierungs-Ebene [20] 1 KatalogisiererIn, ändern auf [90] 4 ZDB

## Beim Abspeichern wird Feld 016 synchronisiert:

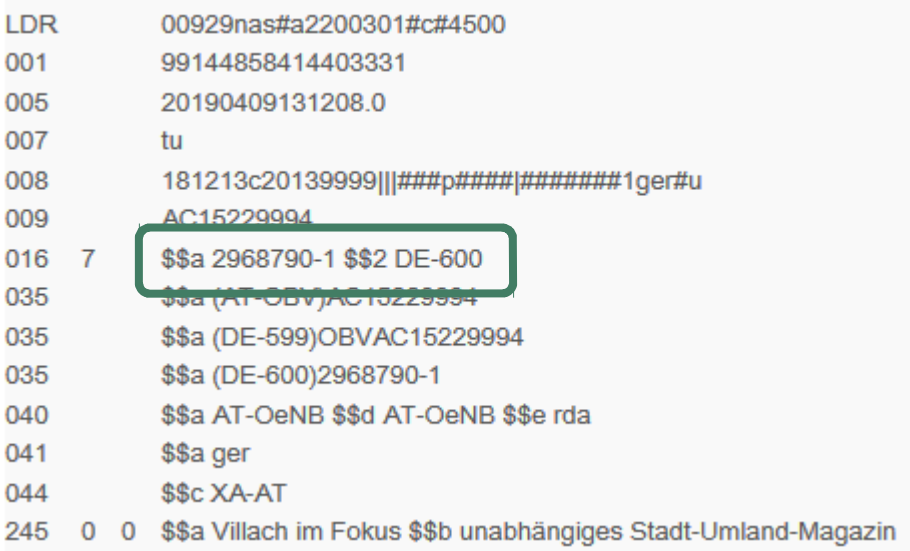

Da der Titelimport über Nacht läuft, ist frühestens am nächsten Tag das ZDB-Titel-Update zu sehen. Feld 035/016 mit der Kennung der DNB (DE-599) + PICA-PPN und ein Feld 035 mit \$a "oai..." wurden ergänzt. In Feld 040 \$d sieht man das Kennzeichen (ELN) des ZDB-Bearbeiters.

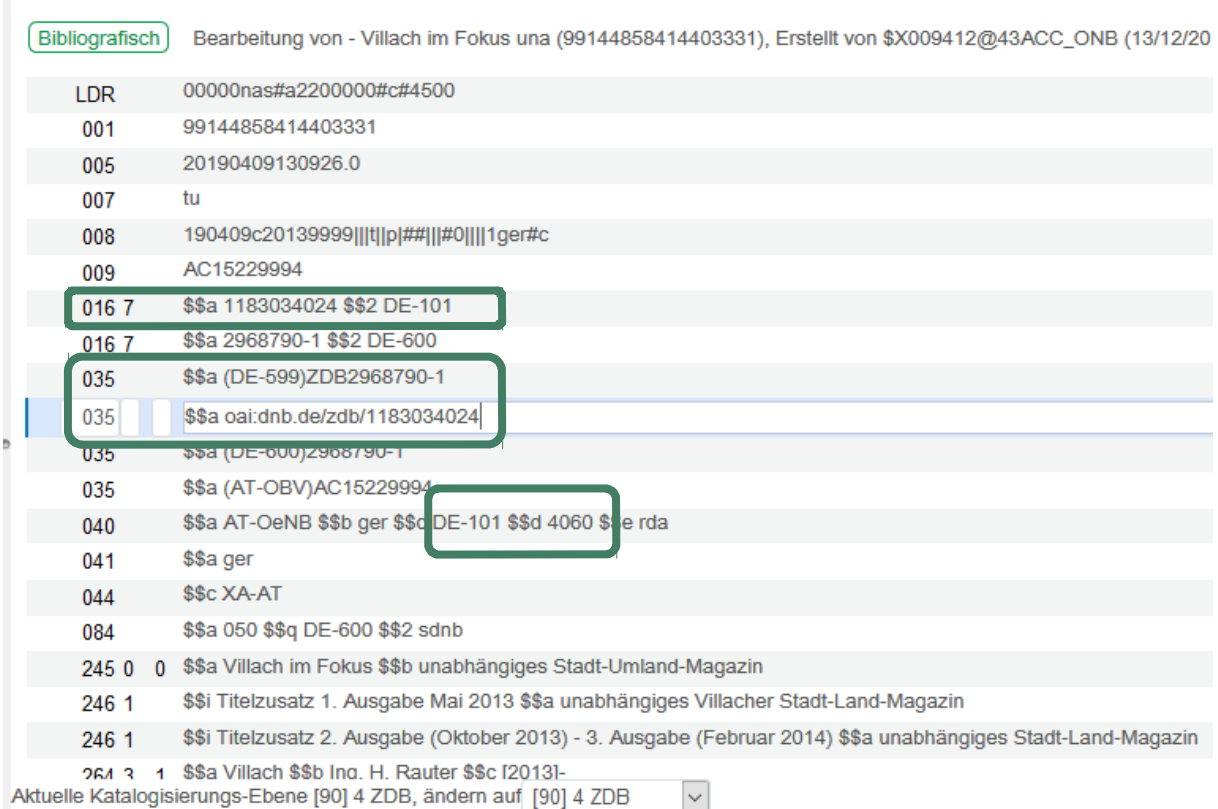